*Spring 2018*

CSCI 621: **Digital Geometry Processing**

## **Exercise 4. Surface Quality and Smoothing**

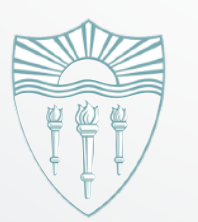

Tianye Li **<http://cs621.hao-li.com>**

### **Surface Smoothing**

- Spectral analysis
- **Diffusion flow**
	- **Uniform Laplace operator**
	- **Laplacian-Beltrami operator**
- Energy minimization

#### **Uniform Laplacian Surface Smoothing** using the centroid of the one-ring neighborhood. For a vertex *v* let us denote the *n* neigh**bor villiorm Laplacian Suriace Smoothing** b) Implement uniform Laplace smoothing in the uniform smooth (unsigned int

- Uniform Laplace operator  $L_U(v)=(\frac{1}{v})$  $\frac{1}{n}$   $\sum_{i}$  $v_i) - v_i$ operations on the mesh, where  $\mathcal{O}(n)$  is the mesh, where  $\mathcal{O}(n)$  is the mesh of the mesh, where  $\mathcal{O}(n)$ **•** Uniform La
	- Mesh smoothing  $v' = v +$ 1 2  $\cdot$  *L*<sub>*U*</sub> $(v)$
- Implement uniform Laplace operator in QualityViewer::calc\_uniform\_mean\_curvat ure() in QualityViewer.cc *Hint*: do not forget to update normals after vertex coordinates change.  $T_{\text{F}}$   $\sim$  () in Ouglitulion by loading the scanned face. mean curvature" mode and apply uniform smoothing by pressing the U button. You
- Implement uniform Laplacian smoothing SmoothViewer::uniform\_smooth() in SmoothViewer.cc  $SmonthV1awer...$

*i*

#### **Uniform Laplacian Surface Smoothing**

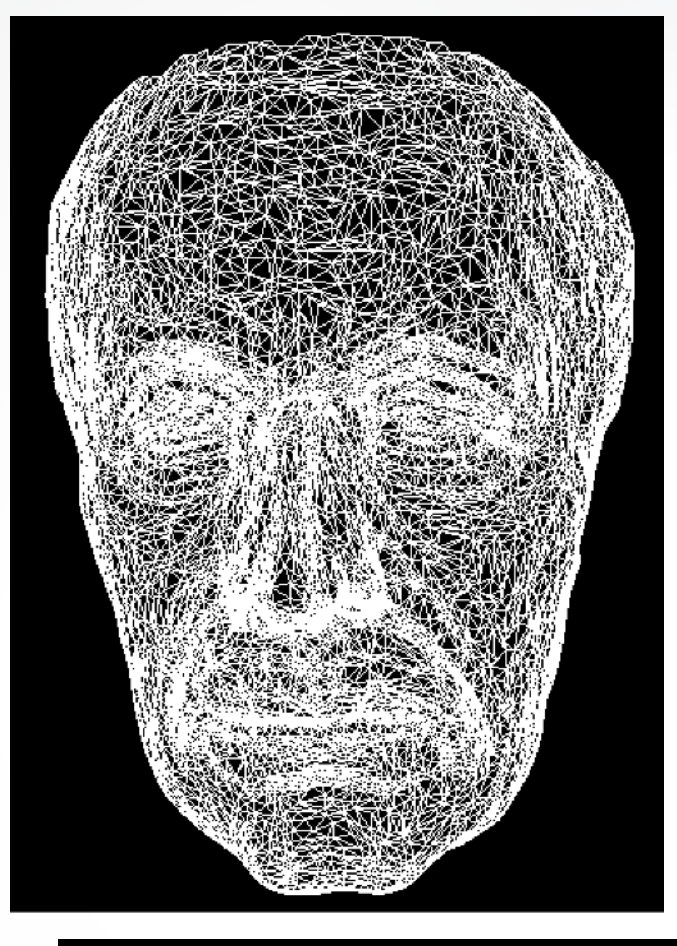

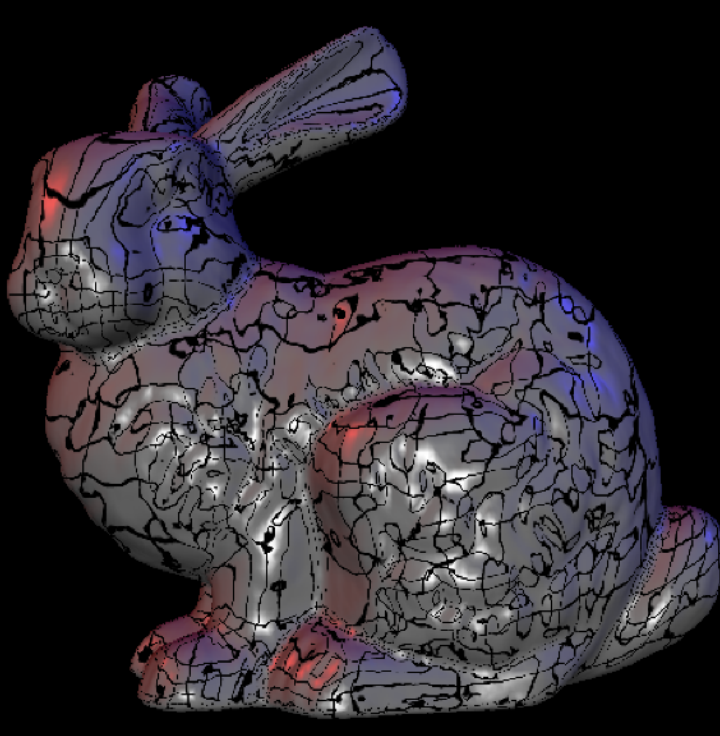

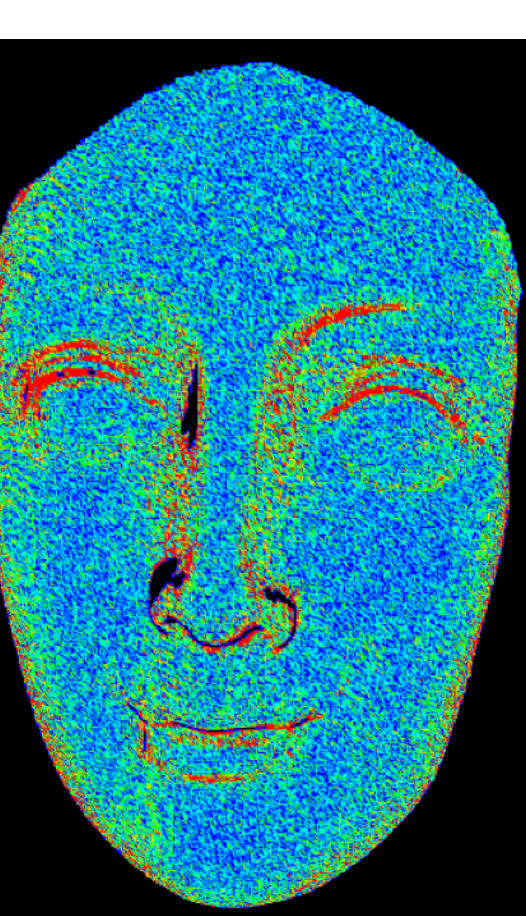

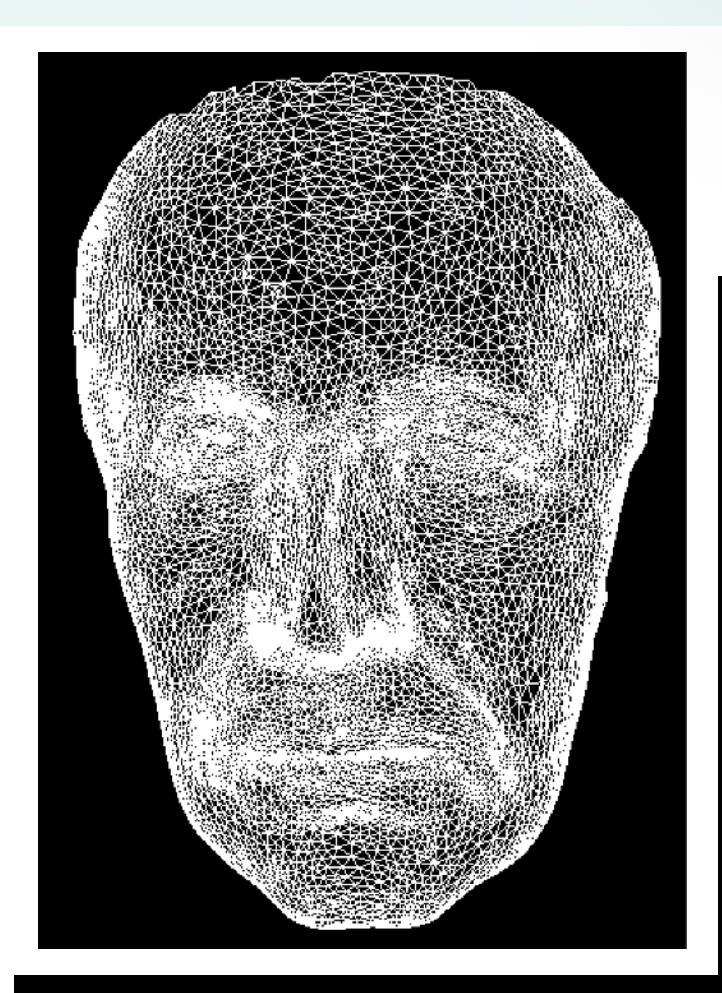

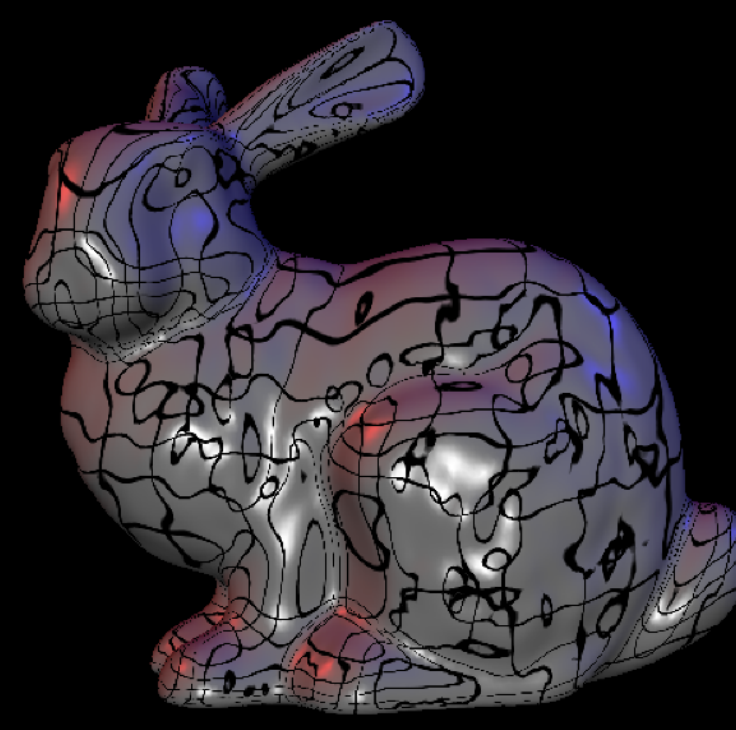

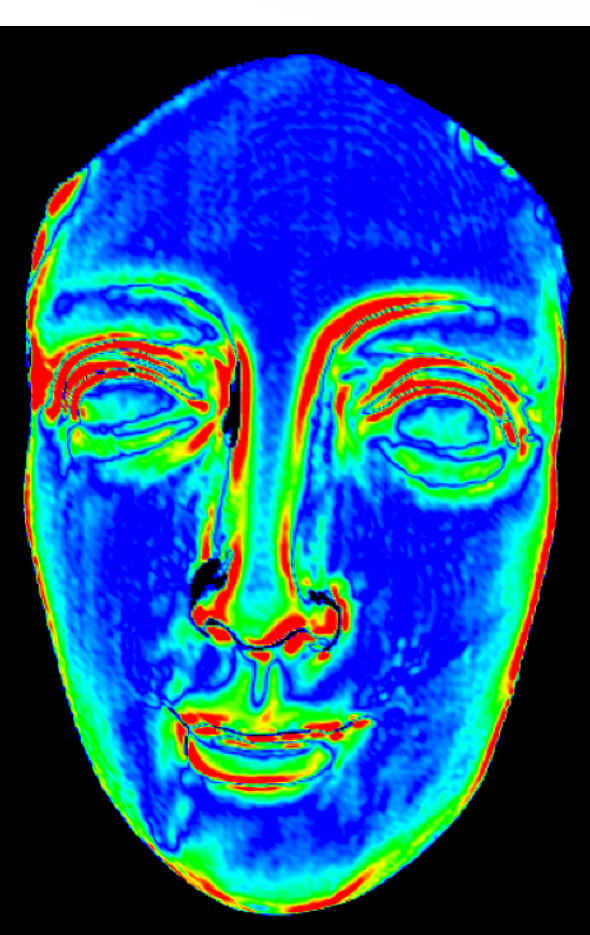

## **Triangle Quality**

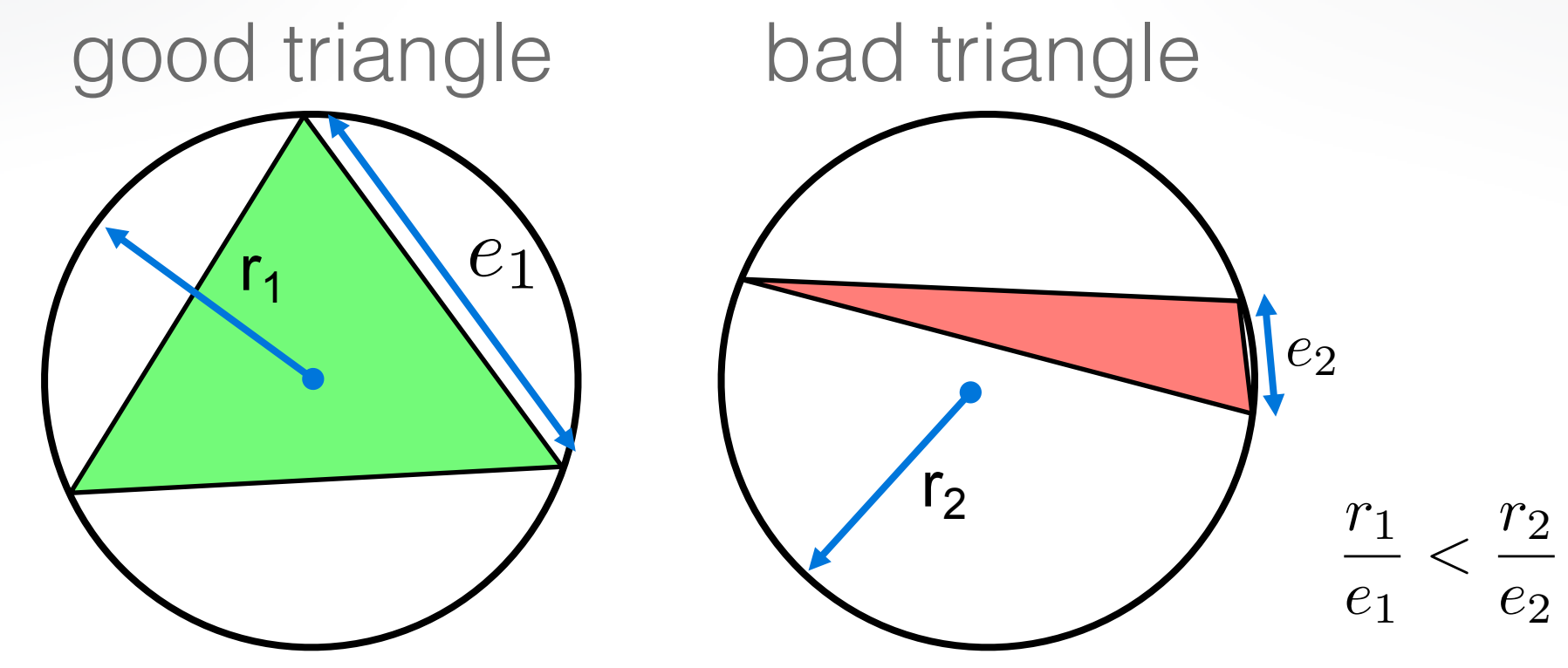

- Assess triangle quality by the circumradius to the minimum edge length ratio radius *radius area can use team um edge* team the area of any can use the area of any contract of a triangle
- Circumradius is computed by  $A=$ *|a|·|b|·|c|*  $4 \cdot r$ =  $|a \times b|$  $\frac{1}{2}$
- Implement in QualityViewer::

calc\_triangle\_quality() in QualityViewer.cc  $I = \frac{1}{\sqrt{2}}$  function in the  $\frac{1}{\sqrt{2}}$  (i) function in the  $\frac{1}{\sqrt{2}}$ 

## **Triangle Quality**

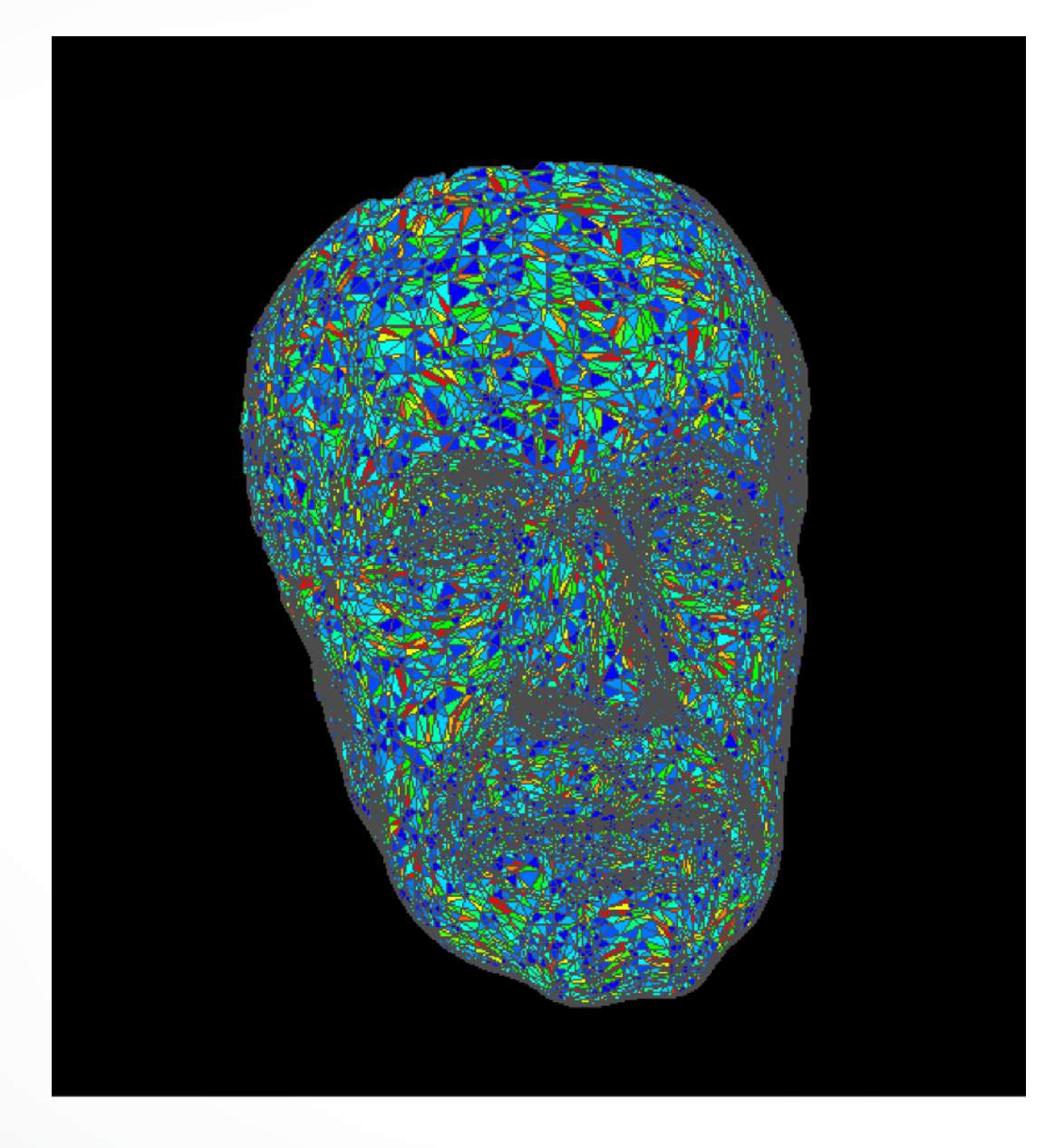

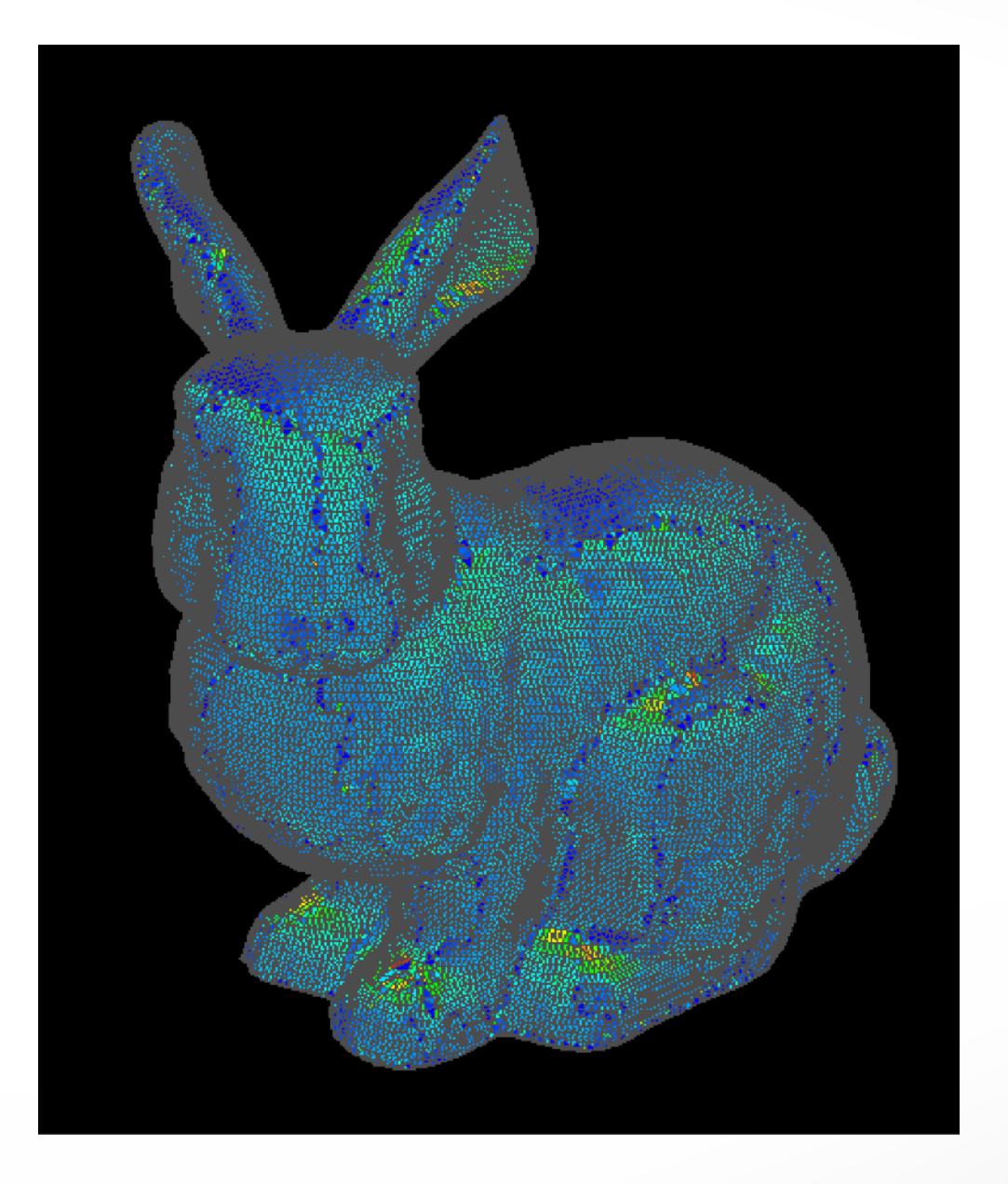

#### **Laplace-Beltrami curvature and smoothing** surface normal, but tangentially, as well. To create a smoothing which moves vertices only along surface normals one can use the Laplace-Beltrami operator. This operator

• Laplace-Beltrami Operator

$$
L_B(v) = \frac{1}{2A} \sum_i ((\cot \alpha_i + \cot \beta_i)(v_i - v))
$$

- Compute mean curvature using Laplace-Beltrami weights in QualityViewer:: calc mean curvature() in QualityViewer.cc
- Implement smoothing in SmoothViewer:: smooth() in SmoothViewer.cc

#### **Laplace-Beltrami curvature and smoothing**

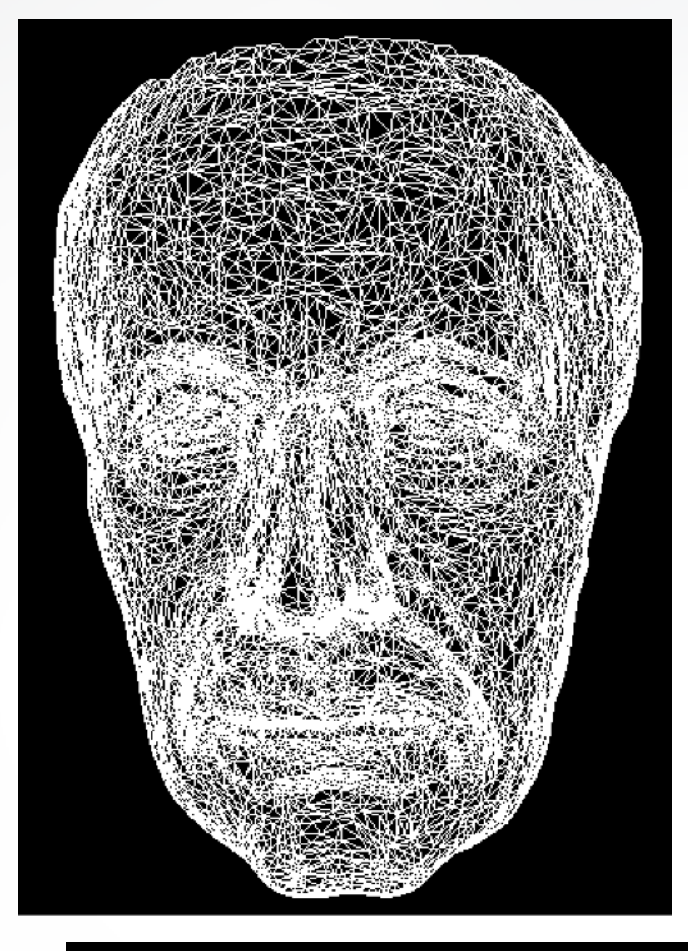

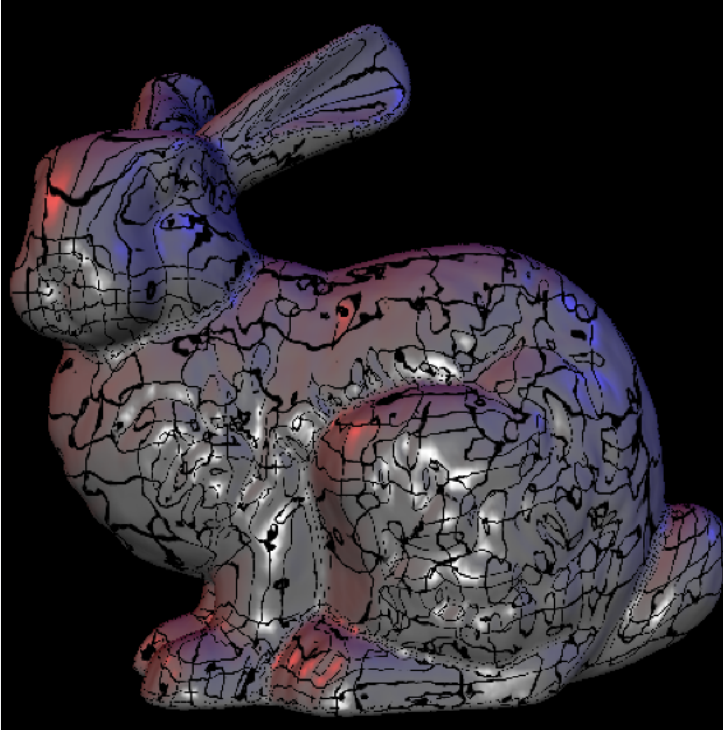

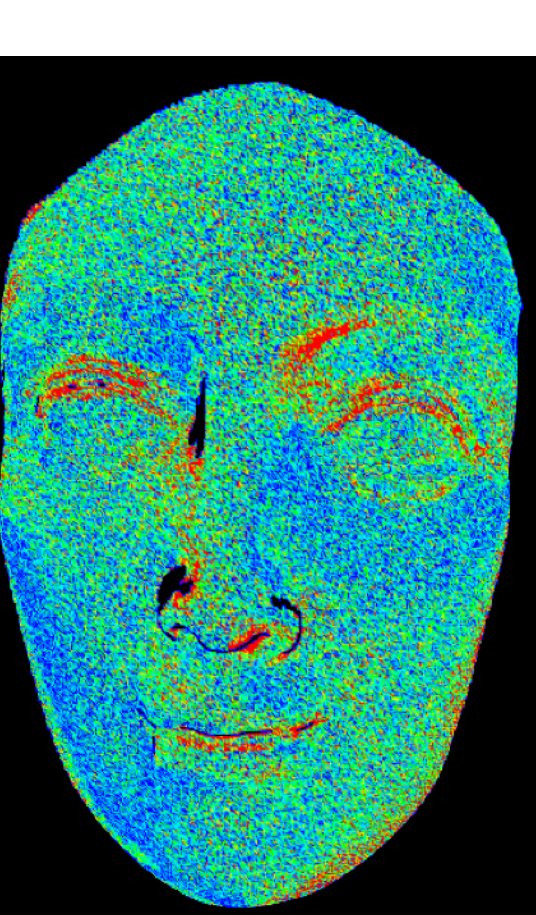

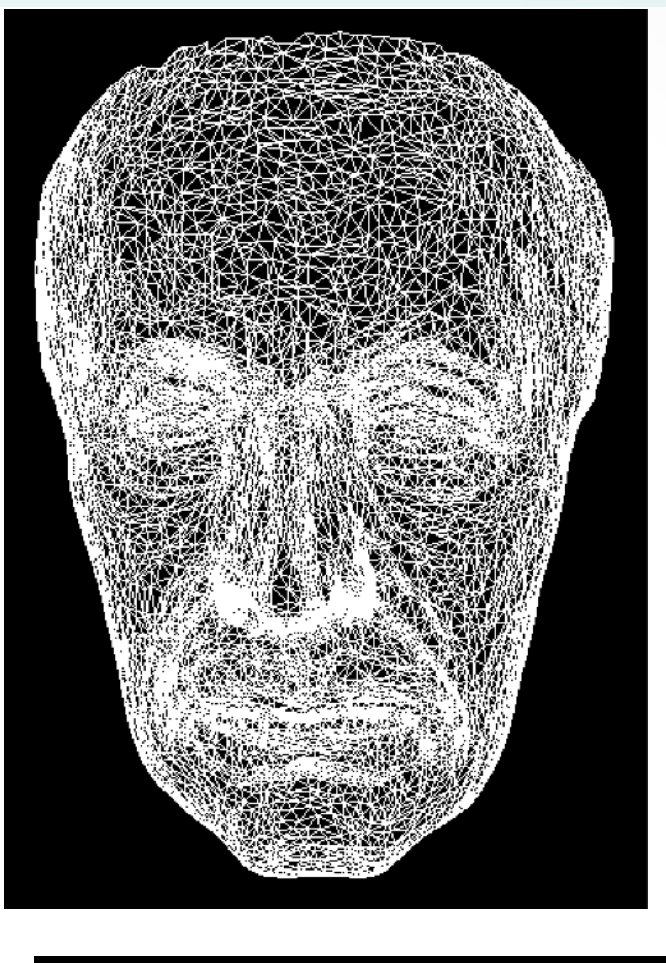

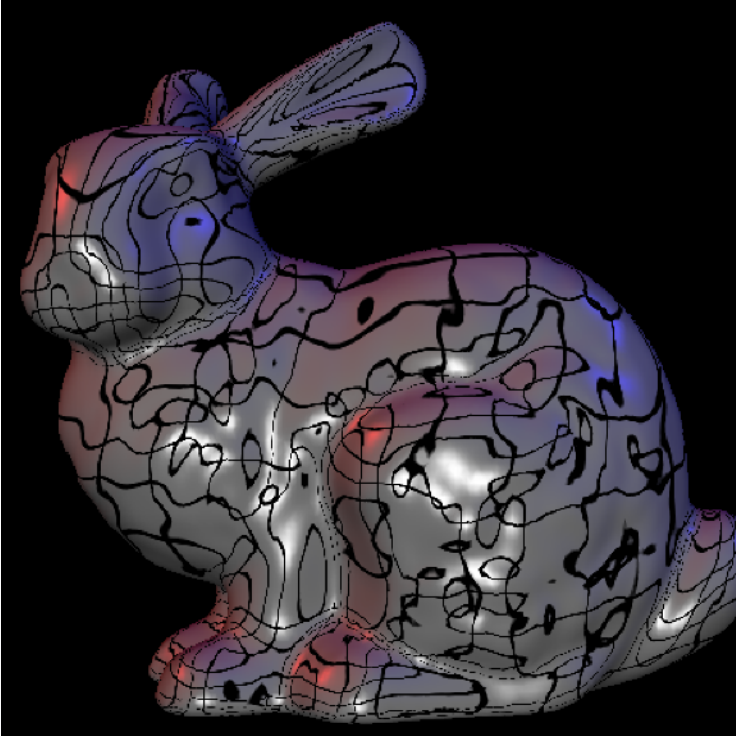

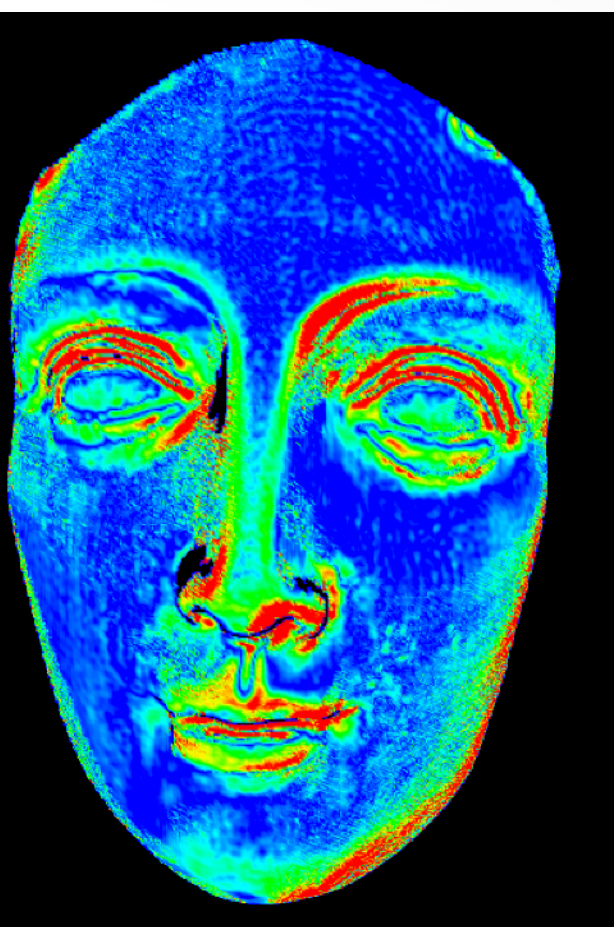

#### **Gaussian Curvature 3.4 Gaussian curvature**

- Gaussian curvature  $G = (2\pi - \sum)$  $\theta_j)$  /  $A$
- QualityViewer::calc\_gauss\_curvature() in QualityViewer.cc *j*

#### **Gaussian Curvature**

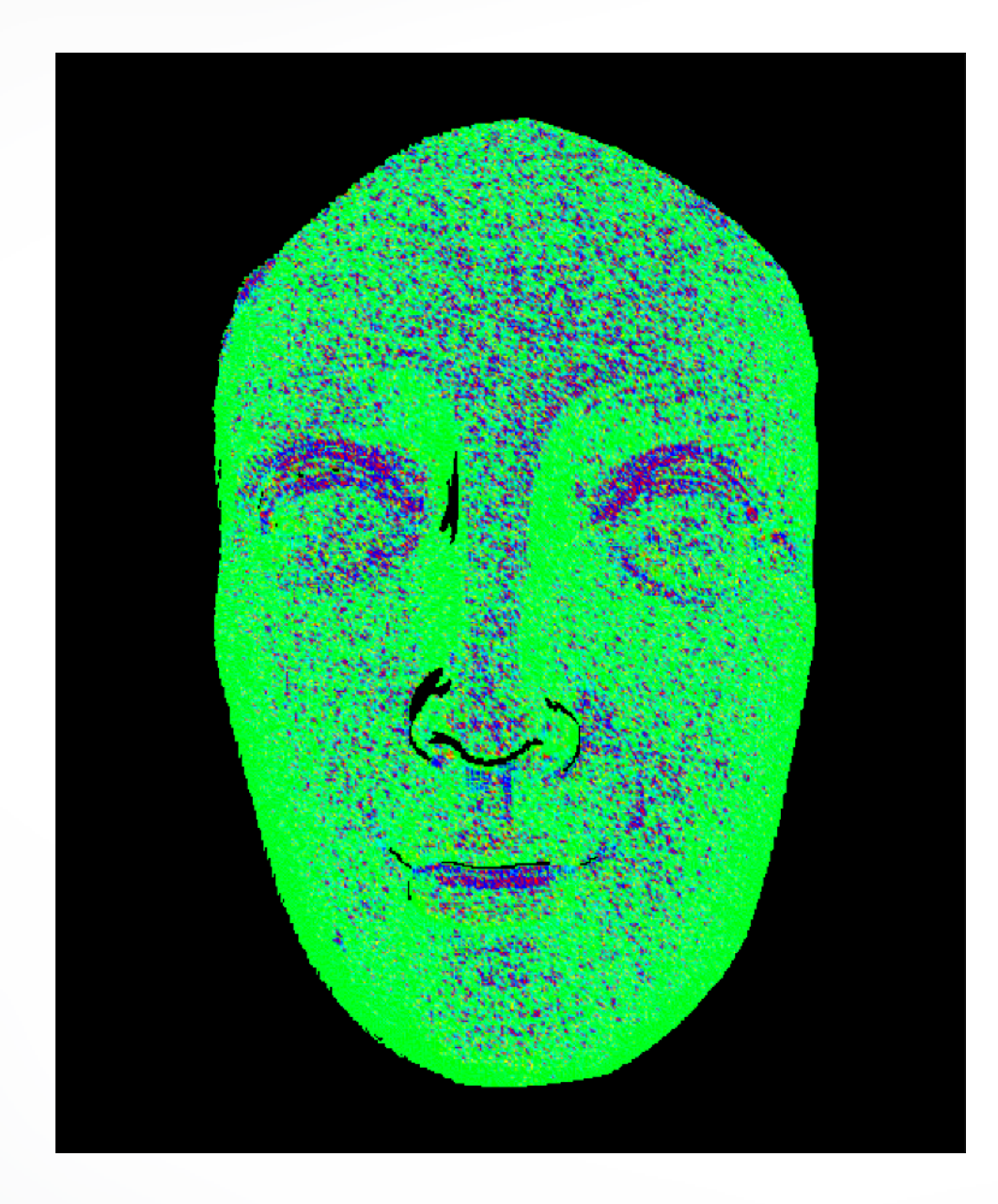

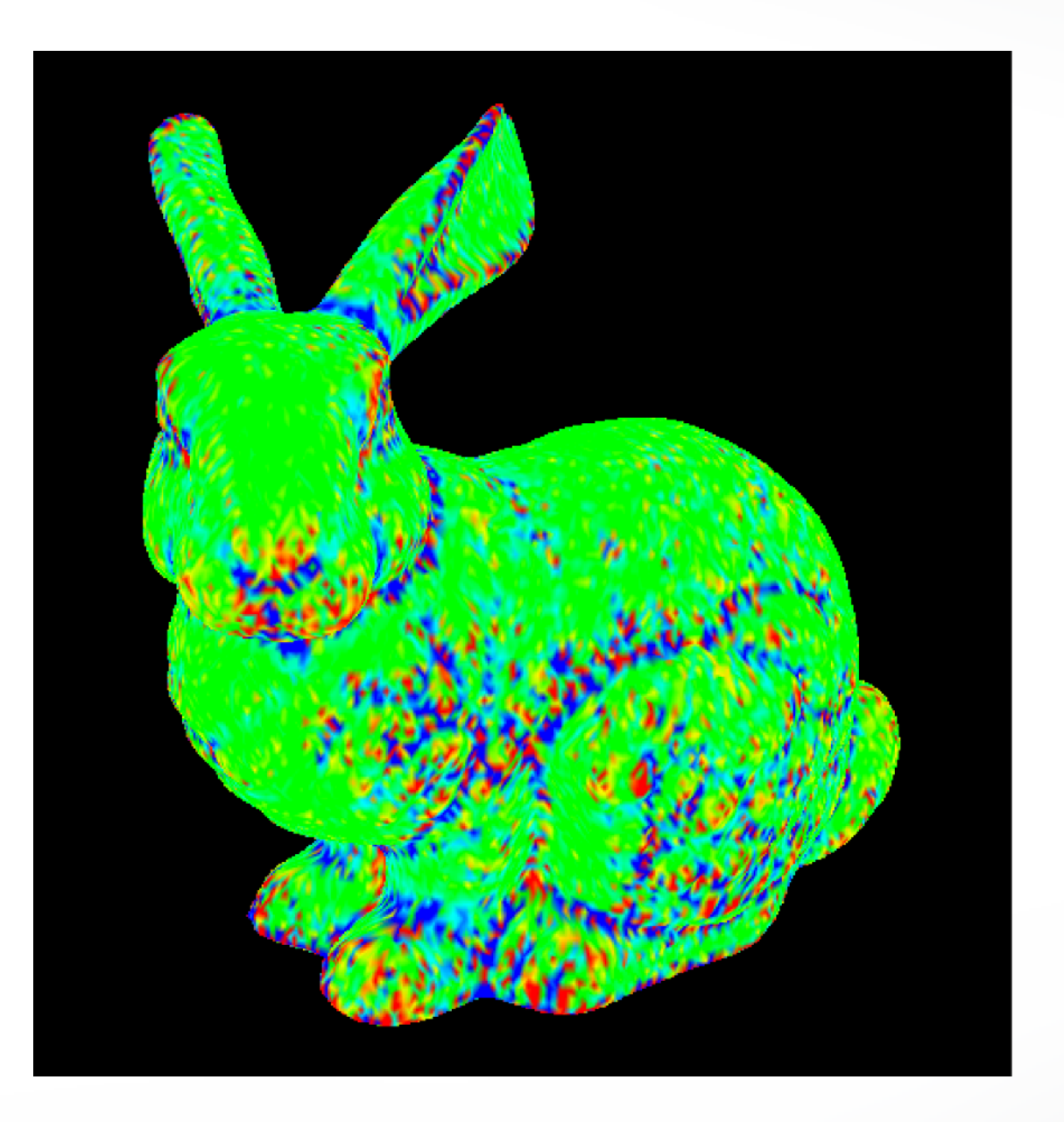

#### **Submission**

- Deadline: **Mar 20, 2018 12:00 pm (noon)**
- Upload a .zip compressed file named "Exercise4- YourName.zip" to Blackboard.
- Include a "read.txt" file describing how you solve each exercise and the encountered problems

#### **Contact**

- Office Hours: Monday 3:00 4:00pm, PHE 108
- email: [tianyeli@usc.edu](mailto:tianyeli@usc.edu)
- Highly recommended to post your question on Piazza: <https://piazza.com/class/jcyaqlg8zmi3us>

#### <http://cs621.hao-li.com>

# **Thanks!**

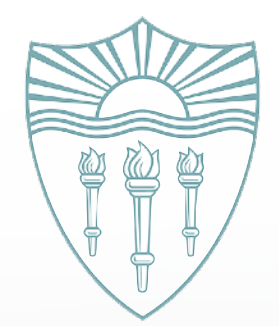